Filter:

Definiert die verwendeten Eingangs Pins für die Schalter der Gruppe D (Direkt auf Hauptplatine).

Definiert den verwendeten Eingangs Pin der Takt Leitung für die PushButton\_4017 Platinen.

Definiert den Verwendeten Eingangs Pin für den Helligkeitssensor

Definiert die Ausgangs Pins zur Ansteuerung der LEDs

**Beeinflussung des LDR und der Uhrzeit** 

Definiert den verwendeten Eingangs Pin der Reset Leitung für die PushButton\_4017 Platinen.

# **Zuordnung der Pins im Programm-Generator**

Im ProgrammGenerator können in den Pin-Makros auch logische Pin-Namen verwendet werden.

- Vorteil 1: Man muss die Pin-Nummern nicht kennen
- Vorteil 2: Die Pin-Alias-Namen werden auf die jeweiligen Pin-Nummern der verwendeten Hardware umgewandelt,

eine ProgGenerator Konfiguration funktioniert somit ohne Änderung für Arduino und ESP32.

 $-0$ : Licht Der Finstieg in die Mobal edl ib Belebtes Haus Mit dieser Funktion wird ein "belebtes" Haus nachgebildet. Simuliert das Einschaltverhalten und Flackern von gasbetriebenen Straßenlaternen. Straßenbeleuchtung + C Lichteffekte Vorgefertigte Muster für zahlreiche Lichteffekte. Signale Lichtsignale mit Single- oder RGB-LEDs + Farbeinstellungen Vom Standard abweichende Farbeinstellungen + & Dynamik Bewegung von Körpern in ihrer Abhängigkeit von den einwirkenden Kräften +40 Sound Beschallung der Modellbahn mit Soundmodulen Schalten Schalten, Automatisieren, Verknüpfen Erweiterungen **ESP32, DMX512** Konfiguration Änderungen am Arduino-Setup Letzte Zustände speichern Aktiviert die Speicherung der letzten Zustände bei DCC, Selectrix und CAN Kommandos. LEDs der Hauptplatine steuern Ansteuerung der LEDs auf der Hauptplatine über DCC, Selectrix, CAN oder Variablen. Pinnummern **Definition der verwendeten Eingangs-Pins** Pins Schalter Gruppe A definieren Definiert die verwendeten Eingangs Pins für die analogen Schalter (Gruppe A) Pins Schalter Gruppe B definieren Definiert die verwendeten Eingangs Pins für die Schalter der Gruppe B (Border). Pins Schalter Gruppe C definieren Definiert die verwendeten Eingangs Pins für die Schalter der Gruppe C (Console).

## **Hier eine Liste der verfügbaren Pin-Alias Namen**

#### **Led-Bus-Pins**

Pins Schalter Gruppe D definieren

Pins Takt-Leitung definieren

Pins Reset-Leitung definieren

**CD** Pin Fotowiderstand definieren

Pins LED Bus definieren

Mag/Nacht

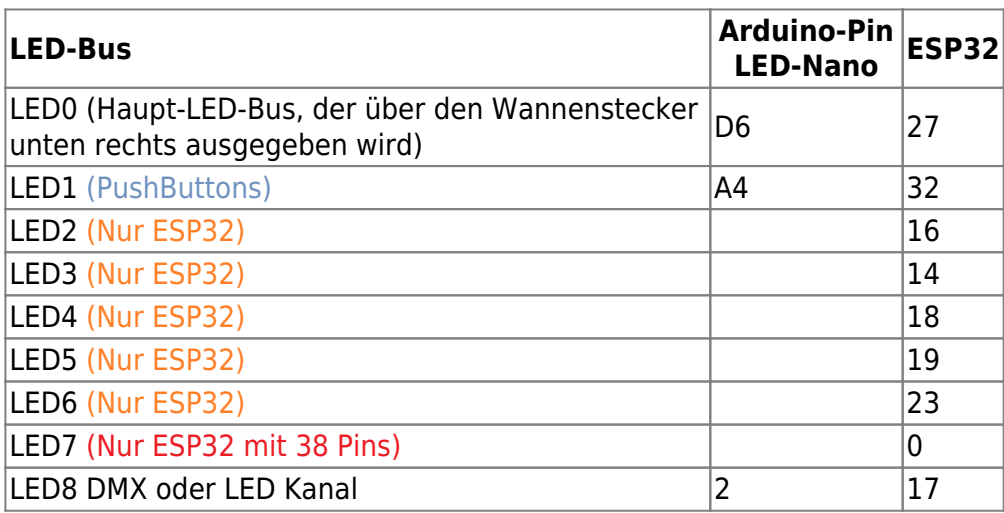

#### MobaLedLib Wiki - https://wiki.mobaledlib.de/

Makroauswahl:

## **Stecker Key 80**

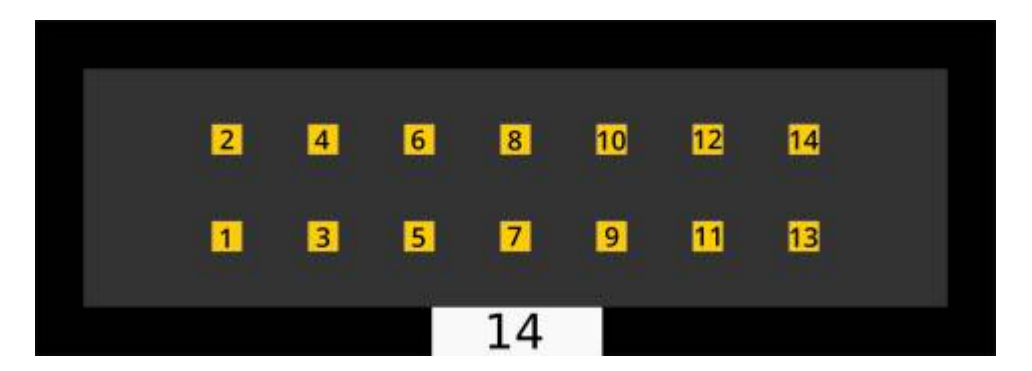

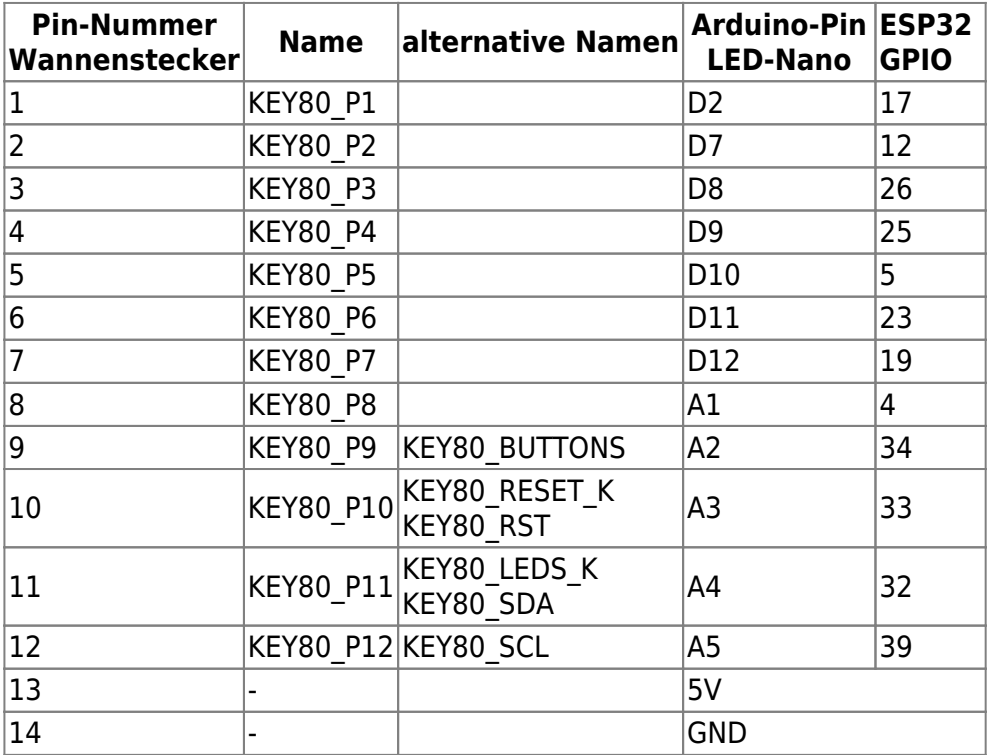

—-

**Stecker Keybrd**

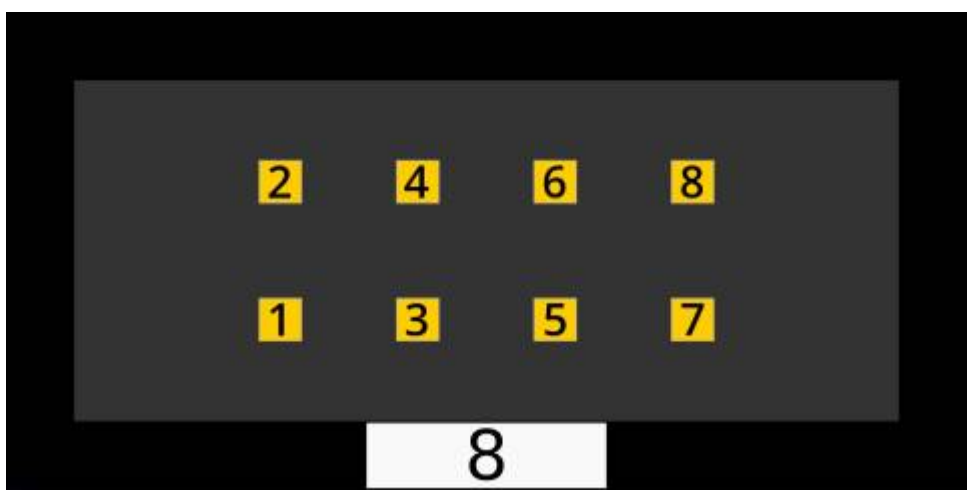

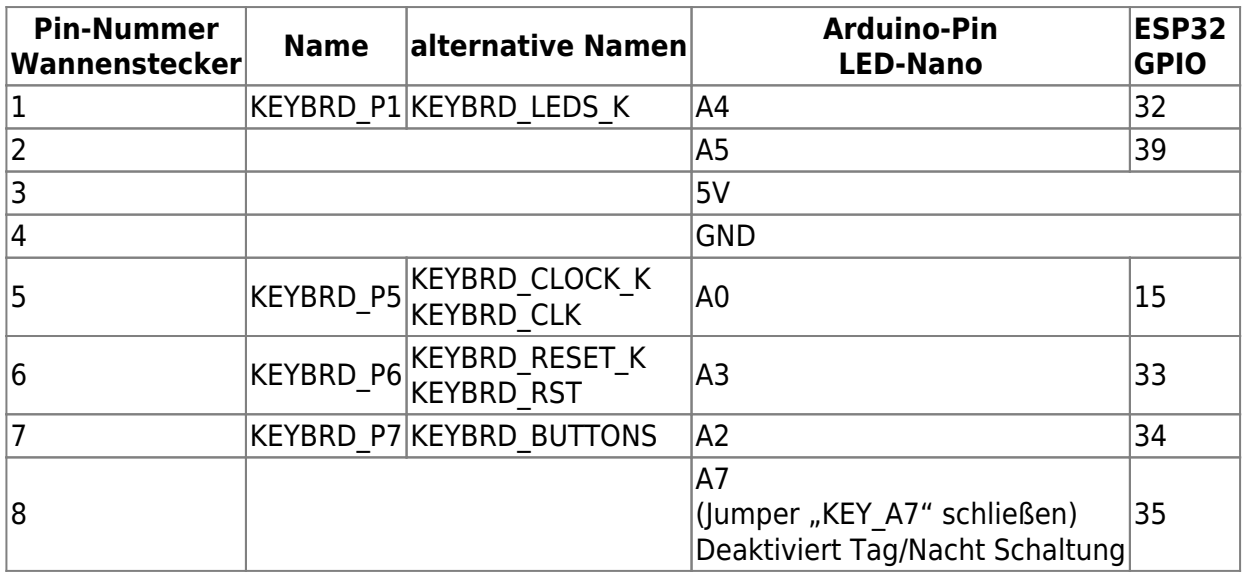

## **Stecker KeyBrd1**

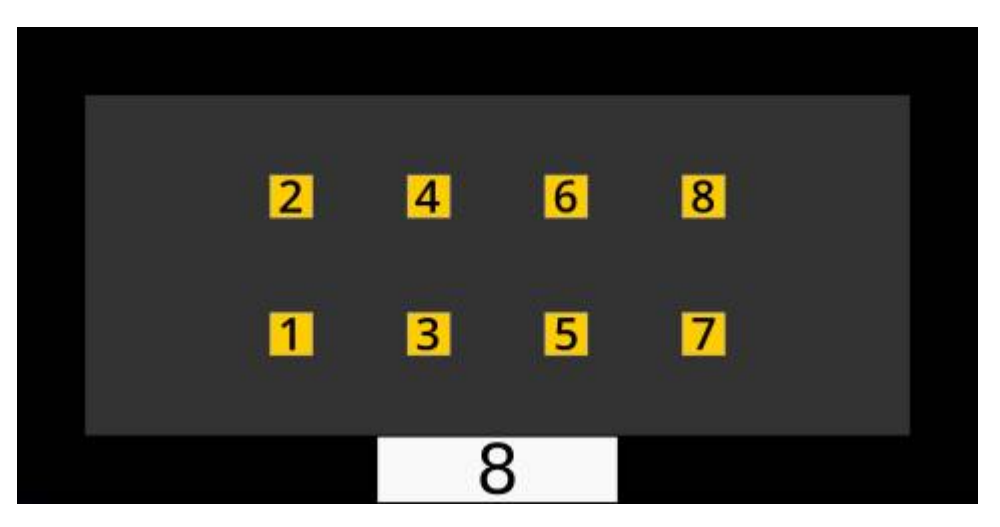

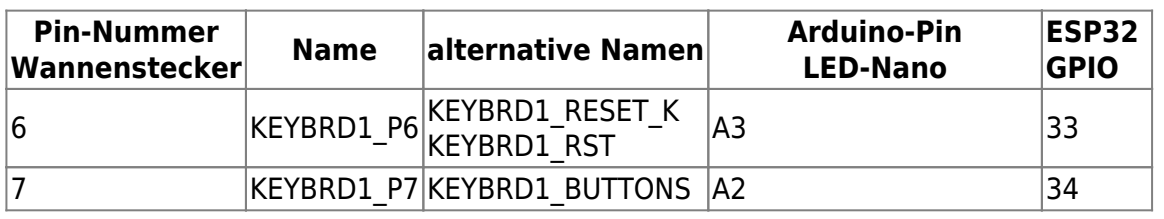

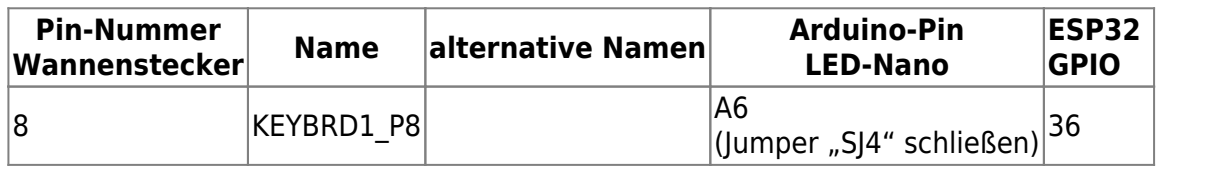

## **Stecker CAN-Modul**

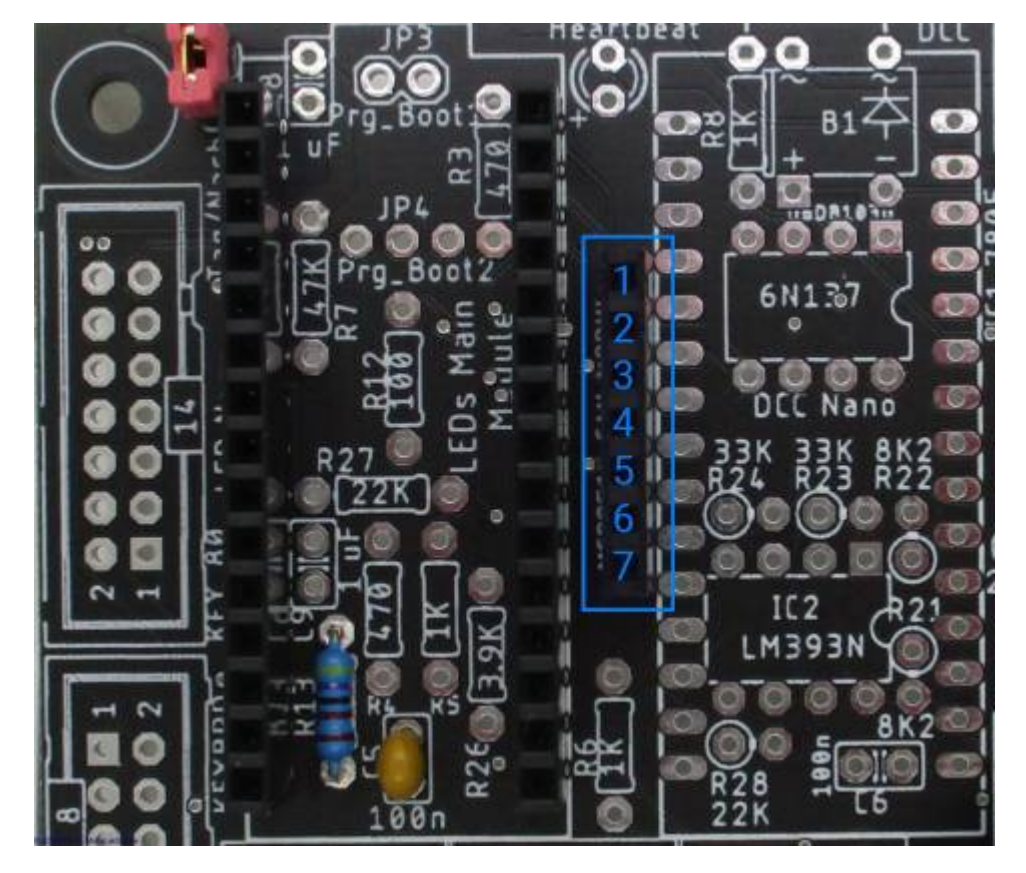

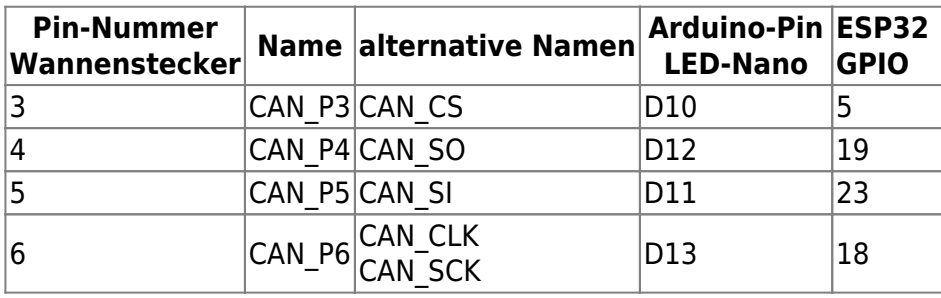

### **Boot Stecker am LED Arduino**

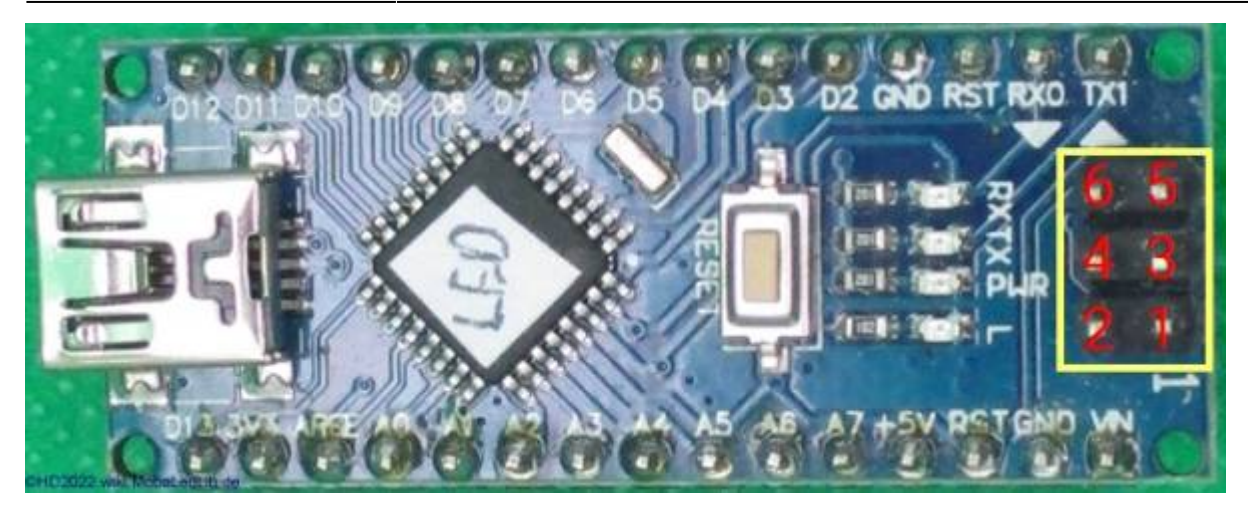

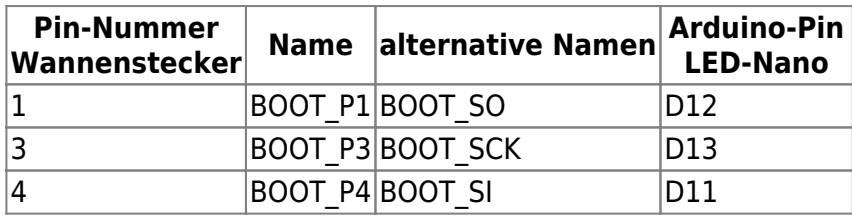

## **Sonstige Stecker/Jumper auf der Hauptplatine**

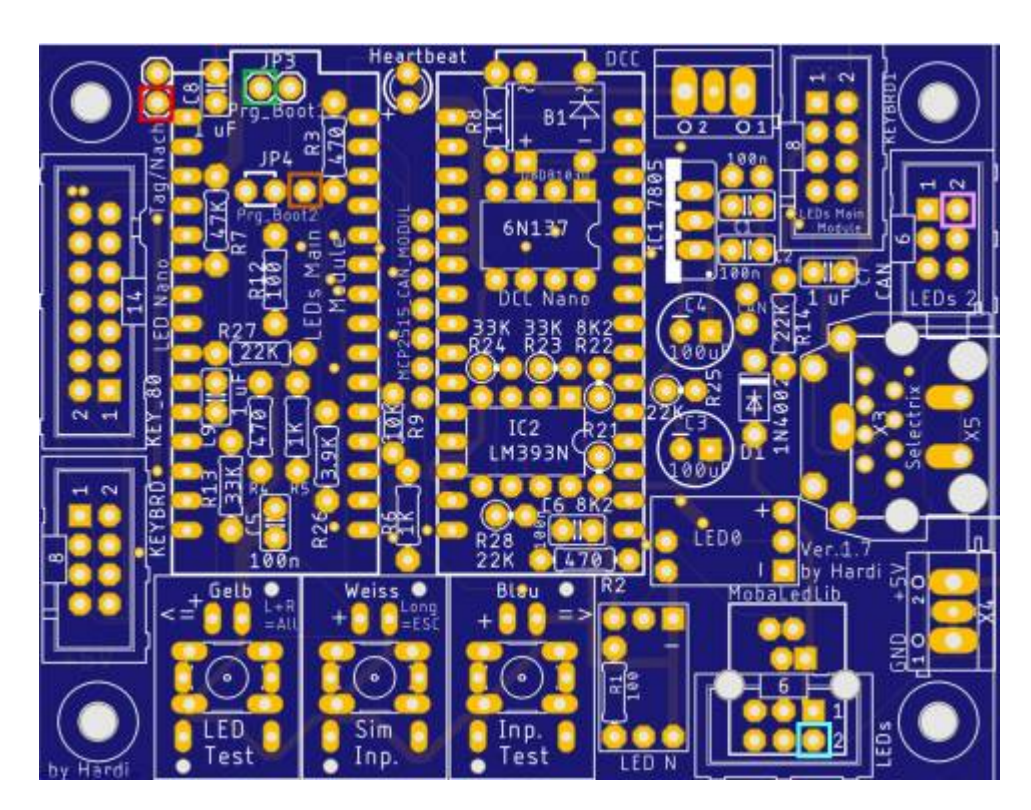

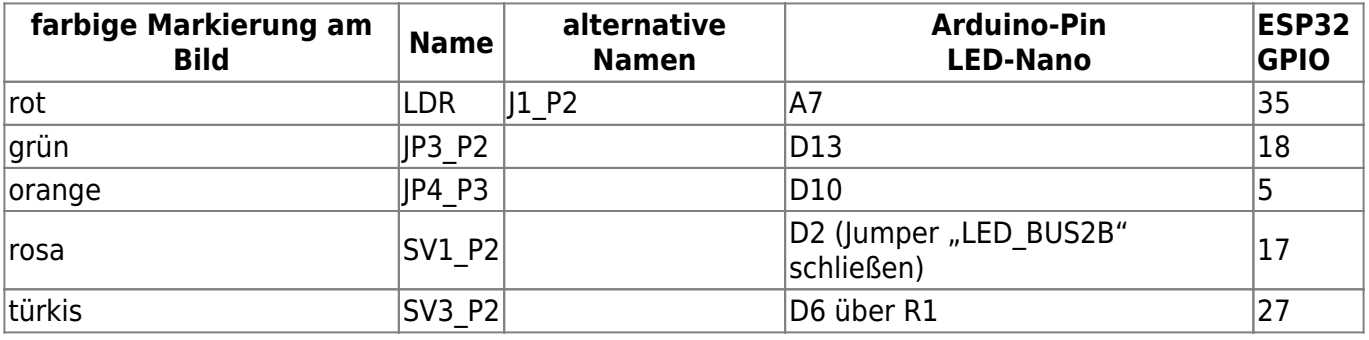

#### **Extension Stecker am ESP32 Adapter**

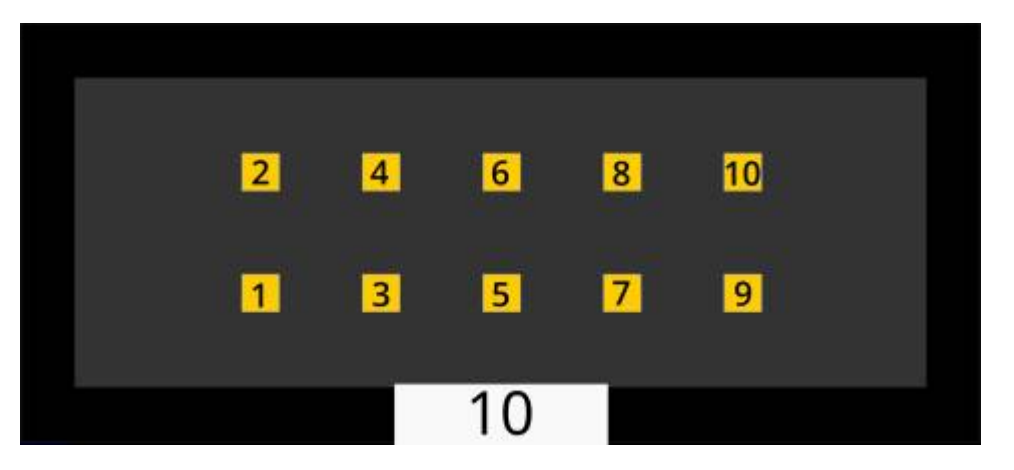

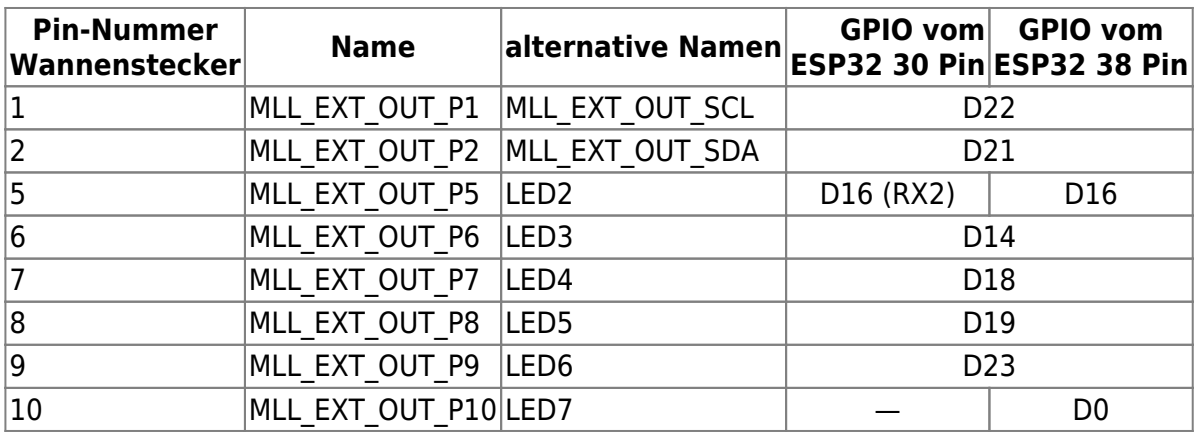

From: <https://wiki.mobaledlib.de/>- **MobaLedLib Wiki**

Permanent link: **[https://wiki.mobaledlib.de/anleitungen/hilfestellungen/zuordnung\\_der\\_pins](https://wiki.mobaledlib.de/anleitungen/hilfestellungen/zuordnung_der_pins)**

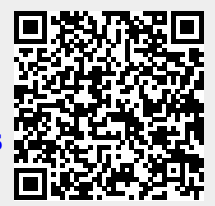

Last update: **2024/01/11 20:15**